## MATLAB® MAT-File Format

R2012b

# MATLAB®

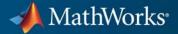

#### **How to Contact MathWorks**

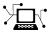

(a)

www.mathworks.comWebcomp.soft-sys.matlabNewsgroupwww.mathworks.com/contact\_TS.htmlTechnical Support

suggest@mathworks.com bugs@mathworks.com doc@mathworks.com service@mathworks.com info@mathworks.com Product enhancement suggestions Bug reports Documentation error reports Order status, license renewals, passcodes Sales, pricing, and general information

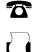

508-647-7000 (Phone) 508-647-7001 (Fax)

The MathWorks, Inc. 3 Apple Hill Drive Natick. MA 01760-2098

For contact information about worldwide offices, see the MathWorks Web site.

MAT-File Format

© COPYRIGHT 1999–2012 by The MathWorks, Inc.

The software described in this document is furnished under a license agreement. The software may be used or copied only under the terms of the license agreement. No part of this manual may be photocopied or reproduced in any form without prior written consent from The MathWorks, Inc.

FEDERAL ACQUISITION: This provision applies to all acquisitions of the Program and Documentation by, for, or through the federal government of the United States. By accepting delivery of the Program or Documentation, the government hereby agrees that this software or documentation qualifies as commercial computer software or commercial computer software documentation as such terms are used or defined in FAR 12.212, DFARS Part 227.72, and DFARS 252.227-7014. Accordingly, the terms and conditions of this Agreement and only those rights specified in this Agreement, shall pertain to and govern the use, modification, reproduction, release, performance, display, and disclosure of the Program and Documentation by the federal government (or other entity acquiring for or through the federal government) and shall supersede any conflicting contractual terms or conditions. If this License fails to meet the government's needs or is inconsistent in any respect with federal procurement law, the government agrees to return the Program and Documentation, unused, to The MathWorks, Inc.

#### Trademarks

MATLAB and Simulink are registered trademarks of The MathWorks, Inc. See www.mathworks.com/trademarks for a list of additional trademarks. Other product or brand names may be trademarks or registered trademarks of their respective holders.

#### Patents

MathWorks products are protected by one or more U.S. patents. Please see www.mathworks.com/patents for more information.

#### **Revision History**

| June 1999<br>November 2000   | Online only<br>PDF only |
|------------------------------|-------------------------|
| June 2001<br>July 2002       | PDF only<br>PDF only    |
| January 2003                 | PDF only                |
| June 2004<br>October 2004    | PDF only<br>PDF only    |
| September 2004               | PDF only                |
| September 2007               | PDF only                |
| March 2008<br>October 2008   | PDF only<br>PDF only    |
| March 2009                   | PDF only                |
| September 2009               | PDF only                |
| March 2010<br>September 2010 | PDF only<br>PDF only    |
| April 2011                   | PDF only                |
| September 2011<br>March 2012 | PDF only<br>PDF only    |
| September 2012               | PDF only                |
|                              |                         |

New for MATLAB® 5.3 (Release 11) Revised for MATLAB<sup>®</sup> 6.0 (Release 12) Revised for MATLAB<sup>®</sup> 6.1 (Release 12.1) Revised for MATLAB® 6.5 (Release 13) Revised for MATLAB<sup>®</sup> 6.5.1 (Release 13 SP1) Revised for MATLAB® 7.0 (Release 14) Revised for MATLAB<sup>®</sup> 7.0.1 (Release 14SP1) Minor revision for MATLAB® 7.1 (Release 14SP3) Rereleased for Version 7.5 (Release 2007b) Revised for Version 7.6 (Release 2008a) Rereleased for Version 7.7 (Release 2008b) Rereleased for Version 7.8 (Release 2009a) Rereleased for Version 7.9 (Release 2009b) Rereleased for Version 7.10 (Release 2010a) Rereleased for Version 7.11 (Release 2010b) Rereleased for Version 7.12 (Release 2011a) Rereleased for Version 7.13 (Release 2011b) Rereleased for Version 7.14 (Release 2012a) Rereleased for Version 8.0 (Release 2012b)

## MAT-File Format

| Introduction (p. 1-2)                                  | Describes Level 5 and Level 4<br>MAT-files and how to access them.                                       |
|--------------------------------------------------------|----------------------------------------------------------------------------------------------------|
| Level 5 MAT-File Format (p. 1-4)                       | Describes the internal format of<br>MAT-files that are compatible with<br>MATLAB® Versions 5 and up.     |
| Level 5 MATLAB Array Data<br>Element Formats (p. 1-13) | Shows how to use the Array data<br>type to represent all types of<br>MATLAB arrays.                      |
| Level 4 MAT-File Format (p. 1-36)                      | Describes the internal format of<br>MAT-files that are compatible with<br>MATLAB Versions 4 and earlier. |

## Introduction

This document describes the internal format of MATLAB Level 4 and Level 5 MAT-files. Level 4 MAT-files are compatible with versions of MATLAB up to Version 4. Level 5 MAT-files are compatible with MATLAB Versions 5 and up. You can read and write Level 4 MAT-files with the later versions of MATLAB, but when writing a MAT-file under these circumstances, you need to specify a switch in the save or matOpen command line to tell MATLAB that the MAT-file is at Level 4.

A MAT-file stores data in binary (not human-readable) form. In MATLAB, you create MAT-files using the save function, which writes the arrays currently in memory to a file as a continuous byte stream. By convention, this file has the filename extension .mat; thus the name MAT-file. The load function reads the arrays from a MAT-file into the MATLAB workspace.

Most MATLAB users do not need to know the internal format of a MAT-file. Even users who must read and write MAT-files from C and Fortran programs do not need to know the MAT-file format if they use the MAT-file interface. This interface shields users from dependence on the details of the MAT-file format.

**Note** See "Importing and Exporting Data" in the MATLAB External Interfaces documentation for information on the MAT-file interface. See "C [or Fortran] MAT-File Functions" in the MATLAB External Interfaces Reference documentation for information on the functions available with this interface.

However, if you need to read or write MAT-files on a system that does not support the MAT-file interface, you must write your own read and write routines. The MAT-file interface is only available for platforms on which MATLAB is supported. This document provides the details about the MAT-file format you will need to read and write MAT-files on these systems. **Note** Whenever possible, MathWorks strongly advises you to use the MAT-file interface functions to read and write MAT-files. Any code you write that depends on the MAT-file format may need to be rewritten when the format changes in future releases.

## **MAT-File Formats**

This document describes both Level 5 and Level 4 MAT-file formats. The Level 5 MAT-file format supports all the array types supported in MATLAB Versions 5 and up, including multidimensional numeric arrays, character arrays, sparse arrays, cell arrays, structures, and objects. "Level 5 MAT-File Format" on page 1-4 describes this format.

The Level 4 MAT-file format is a simpler format, but it only supports two-dimensional matrices and character strings. "Level 4 MAT-File Format" on page 1-36 describes this format.

## Level 5 MAT-File Format

Level 5 MAT-files are made up of a 128-byte *header* followed by one or more *data elements*. Each data element is composed of an 8-byte *tag* followed by the data in the element. The tag specifies the number of bytes in the data element and how these bytes should be interpreted; that is, should the bytes be read as 16-bit values, 32-bit values, floating-point values or some other data type.

By using tags, the Level 5 MAT-file format provides quick access to individual data elements within a MAT-file. You can move through a MAT-file by finding a tag, and then skipping ahead the specified number of bytes until the next tag.

MATLAB<sup>®</sup> Level 5 MAT-File Format on page 1-5 graphically illustrates this MAT-file format. The sections that follow provide more details about these MAT-file elements:

- "MAT-File Header Format" on page 1-6
- "Data Element Format" on page 1-7
- "Data Compression" on page 1-11

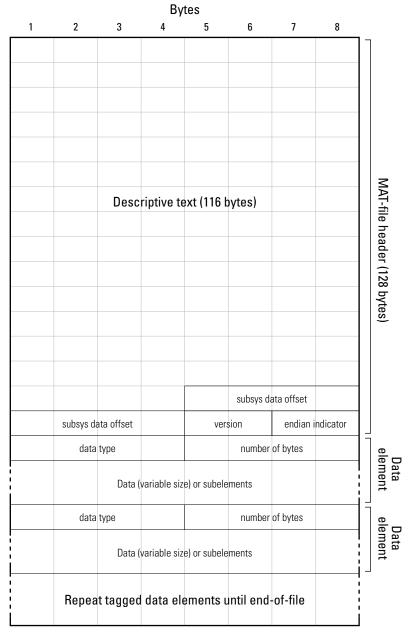

Figure 1-1: MATLAB® Level 5 MAT-File Format

## **MAT-File Header Format**

Level 5 MAT-files begin with a 128-byte header made up of a 124-byte text field and two, 16-bit flag fields.

This section covers the following topics:

- "Header Text Field" on page 1-6
- "Header Subsystem Data Offset Field" on page 1-7
- "Header Flag Fields" on page 1-7

## **Header Text Field**

The first 116 bytes of the header can contain text data in human-readable form. This text typically provides information that describes how the MAT-file was created. For example, MAT-files created by MATLAB include the following information in their headers:

- Level of the MAT-file (value equals 1 for Level 5)
- Platform on which the file was created
- Date and time the file was created

You can view the text in a MAT-file header using the cat command on UNIX<sup>®</sup> systems, or the type command on a PC. The output displays the text in this part of the header. (The display of the header is followed by unreadable characters representing the binary data in the file.)

```
cat my_matfile.mat
MATLAB 5.0 MAT-file, Platform: SOL2, Created on: Thu Nov 13
10:10:27 1997
```

**Note** When creating a MAT-file, you *must* write data in the first 4 bytes of this header. MATLAB uses these bytes to determine if a MAT-file uses a Level 5 format or a Level 4 format. If any of these bytes contains a zero, MATLAB will incorrectly assume the file is a Level 4 MAT-file.

## Header Subsystem Data Offset Field

Bytes 117 through 124 of the header contain an offset to subsystem-specific data in the MAT-file. All zeros or all spaces in this field indicate that there is no subsystem-specific data stored in the file.

## **Header Flag Fields**

The last 4 bytes in the header are divided into two, 16-bit flag fields (int16).

| Field               | Value                                                                                                    |
|---------------------|----------------------------------------------------------------------------------------------------|
| Version             | When creating a MAT-file, set this field to 0x0100.                                                                                                    |
| Endian<br>Indicator | Contains the two characters, M and I, written to the MAT-file in this order, as a 16-bit value. If, when read from the MAT-file as a 16-bit value, the characters appear in reversed order (IM rather than MI), it indicates that the program reading the MAT-file must perform byte-swapping to interpret the data in the MAT-file correctly. |

**Note** Programs that create MAT-files always write data in their native machine format. Programs that read MAT-files are responsible for byte-swapping.

## **Data Element Format**

Each data element begins with an 8-byte tag followed immediately by the data in the element. Figure 1-2 shows this format. (MATLAB also supports a compressed data element format. See "Small Data Element Format" on page 1-10 for more information.)

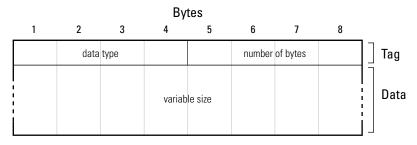

#### Figure 1-2: MAT-File Data Element Format

This section covers the following topics:

- "The Tag Field" on page 1-8
- "The Data Field" on page 1-10
- "Small Data Element Format" on page 1-10
- "Example Data Element" on page 1-11

## The Tag Field

The 8-byte data element tag is composed of two, 32-bit fields:

- Data Type
- Number of Bytes

**Data Type.** The Data Type field specifies how the data in the element should be interpreted, that is, its size and format. The MAT-file format supports many data types including signed and unsigned, 8-bit, 16-bit, 32-bit, and 64-bit data types, a special data type that represents MATLAB arrays, Unicode<sup>®</sup> encoded character data, and data stored in compressed format. The MAT-File Data Types on page 1-9 table lists all these data types with the values used to specify them. The table also includes symbols that are used to represent these data types in the examples in this document.

| Value | Symbol       | MAT-File Data Type                       |
|-------|--------------|------------------------------------------|
| 1     | miINT8       | 8 bit, signed                            |
| 2     | miUINT8      | 8 bit, unsigned                          |
| 3     | miINT16      | 16-bit, signed                           |
| 4     | miUINT16     | 16-bit, unsigned                         |
| 5     | miINT32      | 32-bit, signed                           |
| 6     | miUINT32     | 32-bit, unsigned                         |
| 7     | miSINGLE     | IEEE® 754 single format                  |
| 8     |              | Reserved                                 |
| 9     | miDOUBLE     | IEEE 754 double format                   |
| 10    |              | Reserved                                 |
| 11    |              | Reserved                                 |
| 12    | miINT64      | 64-bit, signed                           |
| 13    | miUINT64     | 64-bit, unsigned                         |
| 14    | miMATRIX     | MATLAB array                             |
| 15    | miCOMPRESSED | Compressed Data                          |
| 16    | miUTF8       | Unicode UTF-8 Encoded Character Data     |
| 17    | miUTF16      | Unicode UTF-16 Encoded Character<br>Data |
| 18    | miUTF32      | Unicode UTF-32 Encoded Character<br>Data |

Table 1-1 MAT-File Data Types

The UTF-16 and UTF-32 encodings are in the byte order specified by the Endian Indicator (See "Header Flag Fields" on page 1-7). UTF-8 is byte order neutral.

For character data that is not Unicode encoded, the Data Type part of the Tag field should be set to miUINT16.

For more information about the miMATRIX data type, see "Level 5 MATLAB Array Data Element Formats" on page 1-13.

**Number of Bytes.** The Number of Bytes field is a 32-bit value that specifies the number of bytes of data in the element. This value does not include the 8 bytes of the data element's tag.

If Data Type is miCOMPRESSED, then the Number of Bytes field contains the compressed MATLAB array size in bytes. (See "Data Compression" on page 1-11.)

#### The Data Field

The data immediately follows the tag. All data that is uncompressed must be aligned on 64-bit boundaries. When writing a MAT-file, if the amount of data in a data element falls short of a 64-bit boundary, you must add bytes of padding to make sure the tag of the next data element falls on a 64-bit boundary. Likewise, when reading data from a MAT-file, be sure to account for these padding bytes.

**Note** For data elements representing MATLAB arrays, (type miMATRIX), the value of the Number of Bytes field includes padding bytes in the total. For all other MAT-file data types, the value of the Number of Bytes field does *not* include padding bytes.

#### **Small Data Element Format**

If a data element takes up only 1 to 4 bytes, MATLAB saves storage space by storing the data in an 8-byte format. In this format, the Data Type and Number of Bytes fields are stored as 16-bit values, freeing 4 bytes in the tag in which to store the data. Figure 4 illustrates this format.

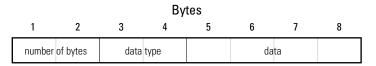

Figure 1-3: Small Data Element Format

**Note** When reading a MAT-file, you can tell if you are processing a small data element by comparing the value of the first 2 bytes of the tag with the value zero (0). If these 2 bytes are not zero, the tag uses the small data element format. When writing to a MAT-file, use of the small data element format is optional.

## **Example Data Element**

Figure 1-4 illustrates a data element representing an array of six 32-bit, unsigned integers: 1, 2, 3, 4, 5, 6. In the figure, the Data Type field contains the value from MAT-File Data Types on page 1-9 that specifies unsigned, 32-bit integers (miUINT32). The Number of Bytes field in the data element tag contains the number of data values multiplied by the number of bytes used to represent each value. Note that this value does not include the 8 bytes in the data element tag.

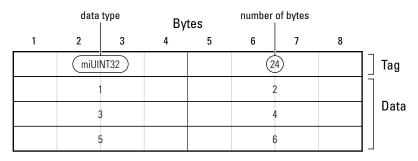

Figure 1-4: Example MAT-File Data Element

## **Data Compression**

MATLAB compresses the data it saves to a MAT-file using buffered in-memory gzip compression. It compresses MATLAB variables transparently as they are written out to disk. This technique uses less memory than systems that compress an entire variable at once before writing it out to disk. Also, no temporary files are required to read or write compressed data.

Because it compresses each variable individually, MATLAB can read a compressed MAT-file like any other MAT-file. No code changes are required at either the C or M level to read a compressed MAT-file.

MATLAB compresses data for MAT-files (file I/O) only, not for sequential streams. The reason for this is that the size of the compressed variable is known only after it is compressed, but it must be written in the tag at the beginning of the variable. In a file it is possible to seek back and write the size, while in a stream this cannot be done.

MAT-files containing compressed variables are nonplatform specific like any MAT-file, and such a file saved on any MATLAB supported platform can be loaded on any other supported platform.

To decompress the contents of a compressed variable in a MAT-file, you can use the uncompress function from the freeware zlib-1.1.4 library available at the gzip web site, http://www.gzip.org/zlib/. Once a MATLAB array has been decompressed, you can ignore the miCOMPRESSED tag and process the data normally, as if it had not been compressed.

## **Storing Compressed Data**

MATLAB stores compressed data in gzip-compressed MATLAB arrays. Each compressed variable is stored complete with its tags and data field in the same format as uncompressed variables, as described in "Data Element Format" on page 1-7. The difference is that the entire variable is compressed into a data buffer, and this buffer is preceded by an 8-byte tag named miCOMPRESSED. The tag contains the length of the compressed buffer.

Each variable in a MAT-file has a 56-byte header. Even if the data is stored in the header itself, as can be the case for variables containing 1 to 4 bytes of data, no variable in a MAT-file can be less than 56 bytes. Thus, regardless of how random the data in a variable may be, it is unlikely (but not impossible) that a compressed variable will take more space than its uncompressed counterpart. This is because the 56-byte header always compresses to a smaller size. Note that compression works best on nonrandom data. The more random the data, the less it will compress.

## Level 5 MATLAB Array Data Element Formats

The MAT-file data type miMATRIX (14) is used to represent all types of MATLAB arrays, including:

- Numeric arrays
- Character arrays
- Sparse arrays
- Cell arrays
- Structures
- Objects

The miMATRIX data type is a compound data type. MAT-file data elements of this type are composed of multiple *subelements*. The subelements can be of any other MAT-file data type, including other miMATRIX data types.

Figure 1-5 shows a miMATRIX data element composed of three subelements. Note how each subelement is a data element with its own tag. The value of the Number of Bytes field (96 in the figure) in the data element tag includes all the subelements.

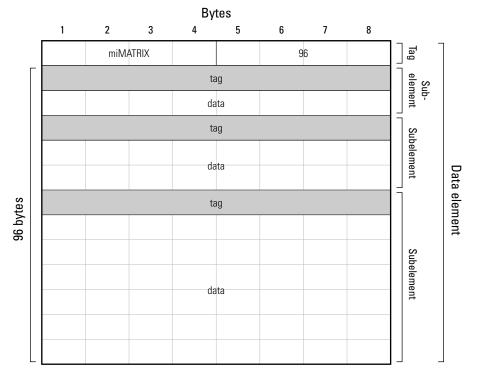

Figure 1-5: MATLAB® Array Data Element with Subelements

Each miMATRIX data element representing the different types of MATLAB arrays each has a specific set of subelements. Some of these subelements are common to all MATLAB arrays. Others subelements are unique to a particular type of array. The following sections detail the subelements for each MATLAB array type.

## Numeric Array and Character Array Data Element Formats

A MAT-file data element representing a MATLAB numeric array or character array is composed of four subelements and one optional subelement. Table 1-2 lists the subelements in the order in which they appear in the data element. The table also includes the values of the Data Type and Number of Bytes fields you would use in the tag of each subelement. For an example, see "Examples of Numeric Array Data Elements" on page 1-19.

| Subelement                        | Data Type                      | Number of Bytes                                                                                                    |
|-----------------------------------|--------------------------------|----------------------------------------------------------------------------------------------------|
| Array Flags                       | miUINT32                       | 2 * sizeOfDataType (8 bytes)                                                                                                    |
| Dimensions Array                  | miINT32                        | numberOfDimensions * sizeOfDataType<br>(To learn how to determine the number<br>of dimensions, see "Dimensions Array<br>Subelement" on page 1-17.) |
| Array Name                        | miINT8                         | numberOfCharacters * sizeOfDataType                                                                                                    |
| Real part (pr)                    | Any of the numeric data types. | numberOfValues * sizeOfDataType                                                                                                    |
| Imaginary part (pi)<br>(Optional) | Any of the numeric data types. | numberOfvalues * sizeOfDataType                                                                                                    |

 Table 1-2
 Numeric and Character Array Subelements with Tag Data

## **Array Flags Subelement**

This subelement identifies the MATLAB array type (class) represented by the data element and provides other information about the array. The Array Flags subelement is common to all array types.

Figure 1-6 illustrates the format of the Array Flags subelement. (For sparse matrices, bytes 5 through 8 are used to store the maximum number of nonzero elements in the matrix. See "Sparse Array Data Element Format" on page 1-21 for more information.)

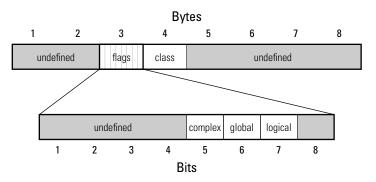

Figure 1-6: Array Flags Format

T

**Flags.** This field contains three, single-bit flags that indicate whether the numeric data is complex, global, or logical. If the complex bit is set, the data element includes an imaginary part (pi). If the global bit is set, MATLAB loads the data element as a global variable in the base workspace. If the logical bit is set, it indicates the array is used for logical indexing.

**Class.** This field contains a value that identifies the MATLAB array type (class) represented by the data element. Table 1-3 lists the MATLAB array types with the values you use to specify them. The table also includes symbols that are used to represent the MATLAB array type in the examples in this document.

**Note** The value of the Class field identifies the MATLAB data type. The value of the Data Type field in the data element tag identifies the data type used to store the data *in the MAT-file*. The MAT-file data types are listed in Table 1-1. The value of the Class and the Data Type fields do not need to be the same; for more information, see "Automatic Compression of Numeric Data" on page 1-18.

| MATLAB Array Type (Class) | Value | Symbol         |
|---------------------------|-------|----------------|
| Cell array                | 1     | mxCELL_CLASS   |
| Structure                 | 2     | mxSTRUCT_CLASS |
| Object                    | 3     | mxOBJECT_CLASS |
| Character array           | 4     | mxCHAR_CLASS   |
| Sparse array              | 5     | mxSPARSE_CLASS |
| Double precision array    | 6     | mxDOUBLE_CLASS |
| Single precision array    | 7     | mxSINGLE_CLASS |
| 8-bit, signed integer     | 8     | mxINT8_CLASS   |
| 8-bit, unsigned integer   | 9     | mxUINT8_CLASS  |
| 16-bit, signed integer    | 10    | mxINT16_CLASS  |

Table 1-3 MATLAB Array Types (Classes)

| MATLAB Array Type (Class) | Value | Symbol         |
|---------------------------|-------|----------------|
| 16-bit, unsigned integer  | 11    | mxUINT16_CLASS |
| 32-bit, signed integer    | 12    | mxINT32_CLASS  |
| 32-bit, unsigned integer  | 13    | mxUINT32_CLASS |
| 64-bit, signed integer    | 14    | mxINT64_CLASS  |
| 64-bit, unsigned integer  | 15    | mxUINT64_CLASS |

## Table 1-3 MATLAB Array Types (Classes) (Continued)

For numeric arrays, Class can contain any of the numeric array types: mxDOUBLE\_CLASS, mxSINGLE\_CLASS, mxINT8\_CLASS, mxUINT8\_CLASS, mxINT16\_CLASS, mxUINT16\_CLASS, mxINT32\_CLASS, or mxUINT32\_CLASS.

For character arrays, Class contains mxCHAR\_CLASS.

### **Dimensions Array Subelement**

This subelement specifies the size of each dimension of an *n*-dimensional array in an *n*-sized array of 32-bit values (miINT32). All numeric arrays have at least two dimensions. The Dimensions Array subelement is common to all MATLAB array types.

For example, if a data element represents a 2-by-3-by-2 MATLAB array, the Dimensions Array subelement would contain three values: 2, 3, and 2.

**Note** To calculate the number of dimensions in an array, divide the value stored in the Number of Bytes field in the Dimensions Array subelement tag by 4, the number of bytes in the data type (miINT32) used in the subelement.

#### **Array Name Subelement**

This subelement specifies the name assigned to the array, as an array of signed, 8-bit values (miINT8). This subelement is common to all array types.

## **Real Part (pr) Subelement**

This subelement contains the numeric data in the MATLAB array. If the array contains complex numbers (the complex bit in the Array Flags is set), this is the real part of the number.

The data type of the values can be any of the numeric data types listed in MAT-File Data Types on page 1-9.

For character data that is not Unicode encoded, the Data Type part of the Tag field should be set to miUINT16.

## **Imaginary Part (pi) Subelement**

This subelement contains the imaginary part of the numeric data in the MATLAB array. This subelement is only present if one or more of the numeric values in the MATLAB array is a complex number (if the complex bit is set in Array Flags). The data type of the values can be any of the numeric data types listed in MAT-File Data Types on page 1-9.

**Note** When reading a MAT-file, check the value of the Data Type field in the tag of Real Part and Imaginary Part subelements to identify the data type used to store data. Also note that MATLAB reads and writes these values in column-major order.

#### **Automatic Compression of Numeric Data**

MATLAB stores the numeric data in an array in double-precision format. When MATLAB writes a numeric (or sparse) array to a MAT-file, ````it uses the smallest one of miINT32, miUINT16, miINT16, or miUINT8 to store the data, both the real and imaginary parts.

For example, if MATLAB determines that the data stored in double-precision format can actually be stored in an 8-bit format, it will use an miUINT8 to store it in a MAT-file. Note, however, that if any of the numeric values in the array requires a 64-bit representation, MATLAB stores all of the data in a 64-bit data type. See "Compressed Data Element" on page 1-20 for an example.

When you create a MAT-file, compressing data is optional.

**Note** When MATLAB uses a smaller data type to store data in a MAT-file, the value of the Class field in the Array Flags subelement identifies the original MATLAB data type.

## **Examples of Numeric Array Data Elements**

This section uses examples to illustrate both the compressed and uncompressed numeric array data element formats.

**Uncompressed Data Element.** Figure 1-7 shows how this 2-by-2 numeric array, my\_array, is represented in a MAT-file.

```
my_array = [ 1.1+1.1i 2 ; 3 4 ]
```

my\_array =

| 1.1000 + 1.100 | 00i 2.0000 |
|----------------|------------|
| 3.0000         | 4.0000     |

In the figure, note:

- The data element includes five subelements. Because one of the numeric values in the array is a complex number, the complex bit flag in the Array Flags subelement is set and the Imaginary Part (pi) subelement is included.
- The value of the Number of Bytes field in the data element tag includes all the subelements, but not the 8 bytes of the tag itself.

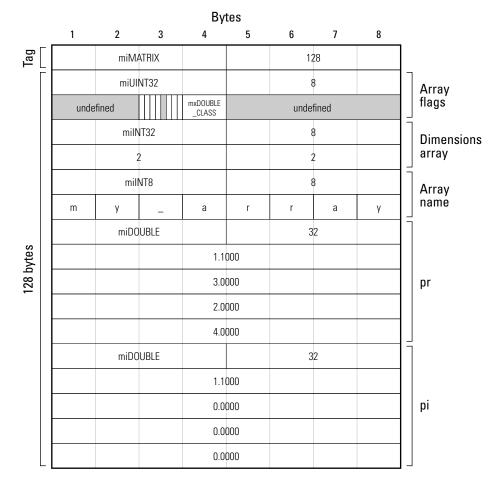

Figure 1-7: Example Numeric Array MAT-File Data Element

**Compressed Data Element.** Figure 1-8 shows how the three-dimensional numeric array in this example, arr, is represented in a MAT-file when compression is used to conserve storage space.

```
A = [1 2 3; 4 5 6];

B = [7 8 9; 10 11 12];

arr = cat(3,A,B)

arr(:,:,1) = 1 2 3
```

4 5 6 arr(:,:,2) = 7 8 9 10 11 12

In the figure, note:

- The Array Name subelement uses the compressed data element format.
- The numeric data in the array, stored in double-precision format in MATLAB, is stored as 8-bit, unsigned values in the pr subelement. The Class field in the Array Flags subelement identifies the original MATLAB data type.

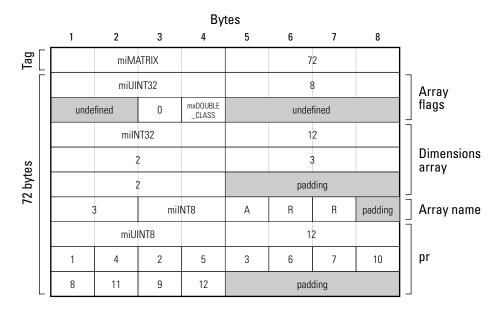

Figure 1-8: Example Numeric Array MAT-file Data Element (Compressed)

## **Sparse Array Data Element Format**

A MAT-file data element representing a MATLAB sparse array is composed of six subelements and one optional subelement. Table 1-4 lists the subelements in the order in which they appear in the data element. The table lists the

values of the Data Type and Number of Bytes fields of the tag for each subelement.

| Subelement                        | Data Type                | Number of Bytes                                                                                    |
|-----------------------------------|--------------------------|----------------------------------------------------------------------------------------------------|
| Array Flags                       | miUINT32                 | 2 * sizeOfDataType (8 bytes)                                                                       |
| Dimensions Array                  | miINT32                  | numberOfDimensions * sizeOfDataType<br>where numberOfdimensions can be 0, 1 or 2.                  |
| Array Name                        | miINT8                   | numberOfcharacters * sizeOfDataType                                                                |
| Row Index (ir)                    | miINT32                  | nzmax * sizeOfDataType<br>(The nzmax value is stored in Array Flags.)                              |
| Column Index (jc)                 | miINT32                  | <pre>(N+1) * sizeof(int32) where N is the second element of the Dimensions array subelement.</pre> |
| Real part (pr)                    | Any numeric<br>data type | numberOfNonzeroValues *<br>sizeOfDataType                                                          |
| Imaginary part (pi)<br>(Optional) | Any numeric<br>data type | numberOfNonzeroValues *<br>sizeOfDataType                                                          |

Table 1-4 Sparse Array Subelements with Tag Data

## **Array Flags Subelement**

This subelement identifies the MATLAB array type (class) represented by the data element and provides other information about the array. The Array Flags subelement is common to all array types.

Figure 1-9 shows the Array Flags format. For sparse arrays, this value also contains the maximum number of nonzero elements in the array (nzmax).

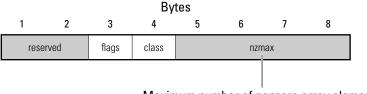

Maximum number of nonzero array elements

#### Figure 1-9: Array Flags Format for Sparse Arrays

Flag. For more information, see "Flags" on page 1-16.

**Class.** This field contains a value that identifies the MATLAB data type represented by the data element. For sparse arrays, Class contains the value 5 (mxSPARSE\_CLASS). See "Class" on page 1-16 for more information.

## **Dimensions Array Subelement**

This subelement specifies the size of each dimension of the array. This subelement is common to all array types. For more information, see "Dimensions Array Subelement" on page 1-17.

Note that MATLAB only supports two-dimensional sparse arrays.

## **Array Name Subelement**

This subelement specifies the name assigned to the array. This subelement is common to all array types. For more information, see "Array Name Subelement" on page 1-17.

## **Row Index for Nonzero Values (ir) Subelement**

This subelement specifies the row indices of the nonzero elements in the real part (pr) of the matrix data and the imaginary part (pi) of the matrix data, if present. This subelement is a series of 32-bit (miINT32) values.

## Column Index for Nonzero Values (jc) Subelement

This subelement contains column index information as a series of 32-bit (miINT32) values. For more information about what this subelement contains, see the *MATLAB Application Program Interface Guide*.

## **Real Part (pr) Subelement**

This subelement contains the numeric data in the MATLAB array. If the array contains complex numbers (the complex bit in the Array Flags is set), this is the real part of the number.

Because MATLAB uses data compression to save storage space, the data type of the values can be any of the numeric data types listed in MAT-File Data

Types on page 1-9. For more information, see "Automatic Compression of Numeric Data" on page 1-18.

## Imaginary Part (pi) Subelement

This subelement contains the imaginary data in the array, if one or more of the numeric values in the MATLAB array is a complex number (if the complex bit is set in Array Flags).

Because MATLAB uses data compression to save storage space, the data type of the values can be any of the numeric data types listed in MAT-File Data Types on page 1-9. For more information, see "Automatic Compression of Numeric Data" on page 1-18.

**Note** You must check the value of the Data Type field in the tag of Real Part and Imaginary Part subelements to identify the type of the data. Also note that MATLAB reads and writes these values in column-major order.

#### **Example Sparse Array**

Figure 1-10 illustrates the MAT-file data element format of this 3-by-3 sparse matrix:

```
a = [ 1 2 3 ];
S = sparse(a,a,a+.5)
```

S =

| (1,1) | 1.5000 |
|-------|--------|
| (2,2) | 2.5000 |
| (3,3) | 3.5000 |

In the figure, note:

- The data element contains six subelements.
- The value of the Number of Bytes field in the data element tag includes all the subelements, but not the 8 bytes of the tag itself.

- Bytes 5 through 8 of the Array Flags subelement contain the maximum number of nonzero elements (nzmax) in the sparse array.
- The Array Name subelement uses the compressed data element format.

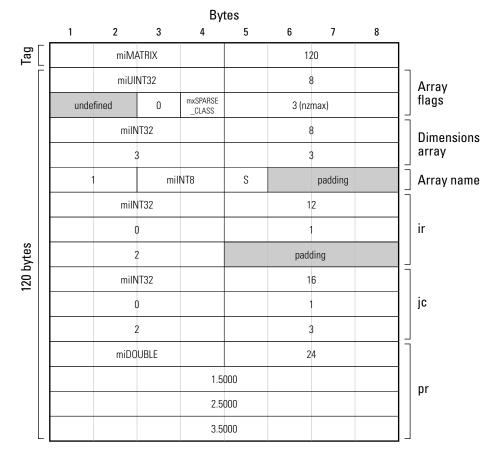

Figure 1-10: Example Sparse Array MAT-file Data Element

## **Cell Array Data Element Format**

A MAT-file data element representing a MATLAB cell array is composed of four subelements. Table 1-5 lists the subelements in the order in which they appear in the data element. The table lists the values of the Data Type and Number of Bytes fields of the tag for each subelement.

| Subelement       | Data Type                  | Number of Bytes                     |
|------------------|----------------------------|-------------------------------------|
| Array Flags      | miUINT32                   | 2 * sizeOfDataType (8 bytes)        |
| Dimensions Array | miINT32                    | numberOfDimensions * sizeOfDataType |
| Array Name       | miINT8                     | numberOfcharacters * sizeOfDataType |
| Cells            | Each cell is written in pl | ace as an miMATRIX element.         |

| Table 1-5 Cell Array Subelements with Tag |
|-------------------------------------------|
|-------------------------------------------|

## **Array Flags Subelement**

This subelement identifies the MATLAB array type (class) represented by the data element and provides other information about the array. Figure 1-11 shows the Array Flags format. The Array Flags subelement is common to all array types.

|           | Bytes |       |       |   |      |       |   |
|-----------|-------|-------|-------|---|------|-------|---|
| 1         | 2     | 3     | 4     | 5 | 6    | 7     | 8 |
| undefined |       | flags | class |   | unde | fined |   |

#### Figure 1-11: Array Flags Format

Flags. See "Flags" on page 1-16 for more information.

**Class.** This field contains a value that identifies the MATLAB data type represented by the data element. For cell arrays, Class contains the value 1 (mxCELL\_CLASS). For more information, see "Class" on page 1-16.

## **Dimensions Array Subelement**

This subelement specifies the size of each dimension of the array. This subelement is common to all array types. For more information, see "Dimensions Array Subelement" on page 1-17.

## **Array Name Subelement**

This subelement specifies the name assigned to the array. This subelement is common to all array types. For more information, see "Array Name Subelement" on page 1-17.

## **Cells Subelement**

This subelement contains the value stored in a cell. These values are MATLAB arrays, represented using the miMATRIX format specific to the array type: numeric array, sparse array, structure, object or other cell array. See the appropriate section in this document for details about the MAT-file representation of a each of these array types. Cells are written in column-major order.

## **Example Cell Array**

Figure 1-12 illustrates the MAT-file data element format of this cell array:

```
A = [123; 456]
A =
     1
           2
                  3
           5
     4
                  6
B = [7 8 9; 10 11 12]
B =
     7
           8
                  9
    10
          11
                12
C = \{ A, B \}
C =
   [2x3 double]
                     [2x3 double]
```

In the figure, note:

- The data element contains five subelements, the three common subelements; Array Flags, Dimensions and Array Name; and two cell subelements.
- The value of the Number of Bytes field in the data element tag includes all the subelements, but not the 8 bytes of the tag itself.
- Each cell subelement is an miMATRIX type. In the example, each cell contains a numeric array. For more information about the format of these elements, see "Numeric Array and Character Array Data Element Formats" on page 1-14.

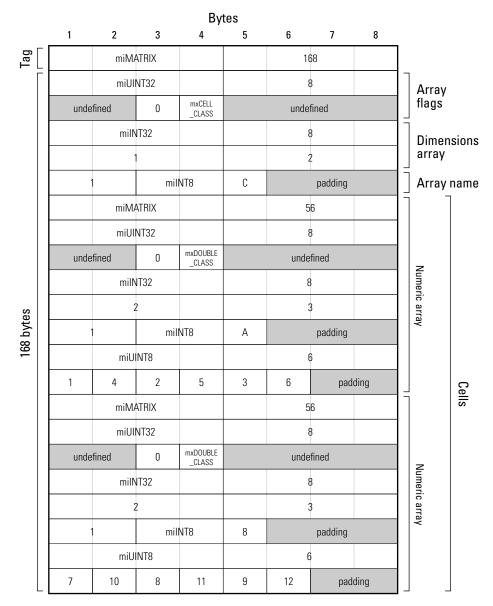

Figure 1-12: Example Cell Array Data Element

## **Structure MAT-File Data Element Format**

A MAT-file data element representing a MATLAB structure is composed of six subelements. Table 1-6 lists the subelements in the order in which they appear in the data element. The table lists the values of the Data Type and Number of Bytes fields of the tag for each subelement.

| Subelements Data Type |                                                                                 | Number of Bytes                     |  |  |
|-----------------------|---------------------------------------------------------------------------------|-------------------------------------|--|--|
| Array Flags           | miUINT32                                                                        | 2*sizeOfDataType (8 bytes)          |  |  |
| Dimensions Array      | miINT32                                                                         | numberOfDimensions * sizeOfDataType |  |  |
| Array Name            | miINT8                                                                          | numberOfCharacters * sizeOfDataType |  |  |
| Field Name Length     | miINT32                                                                         | sizeOfDataType (4 bytes)            |  |  |
| Field Names           | miINT8                                                                          | numberOfFields * FieldNameLength    |  |  |
| Fields                | Each field is written in place as an array. Fields are written in column order. |                                     |  |  |

Table 1-6 Structure Subelements with Tag Data

## **Array Flags Subelement**

This subelement identifies the MATLAB array type (class) represented by the data element and provides other information about the array. Figure 1-13 shows the Array Flags format. The Array Flags subelement is common to all array types.

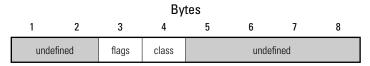

Figure 1-13: Array Flags Format

Flags. See "Flags" on page 1-16 for more information.

**Class.** This field contains a value that identifies the MATLAB data type represented by the data element. For structures, Class contains the value 2 (mxSTRUCT\_CLASS). For more information, see "Class" on page 1-16.

#### **Dimensions Array Subelement**

This subelements Specifies the size of each dimension of the array. This subelement is common to all array types. For more information, see "Dimensions Array Subelement" on page 1-17.

#### **Array Name Subelement**

This subelement specifies the name assigned to the structure. This subelement is common to all array types. For more information, see "Array Name Subelement" on page 1-17.

#### **Field Name Length Subelement**

This subelement specifies the maximum length of a Field Name. MATLAB sets this limit to 32 (31 characters and a NULL terminator). In a MAT-file created by MATLAB, this subelement always uses the compressed data element format.

#### **Field Names Subelement**

This subelement specifies the name of each field in the structure as a series of 8-bit (miINT8) character arrays. The value of the Field Name Length subelement determines the length of each field name array (32 bytes). Field names must be NULL-terminated.

#### **Fields Subelement**

This subelement contains the value stored in a field. These values are MATLAB arrays, represented using the miMATRIX format specific to the array type: numeric array, sparse array, cell, object or other structure. See the appropriate section of this document for details about the MAT-file format of each of these array type. MATLAB reads and writes these fields in column-major order.

#### Example

Figure 1-14 illustrates the MAT-file data element format for this MATLAB structure:

X.w = [1]; X.y = [2]; X.z = [3]; X X = w: 1 y: 2 z: 3

In the figure, note:

- The data element contains eight subelements: the three common subelements (Array Flags, Dimensions and Array Name) and five structure-specific subelements (Field Name Length, Field Names, and three Field subelements).
- The value of the Number of Bytes field in the data element tag includes all the subelements, but not the 8 bytes of the tag itself.
- The Field Names subelement allocates 32 bytes of storage for each field name. A NULL terminator indicates the end of each field name.
- Each Field subelement is an miMATRIX data type. In the example, each field contains a numeric array. For more information about the format of these elements, see "Numeric Array and Character Array Data Element Formats" on page 1-14.
- Each of the numeric arrays contain zero-length Array Name subelements. The Field Names subelement contains the names of the numeric arrays.

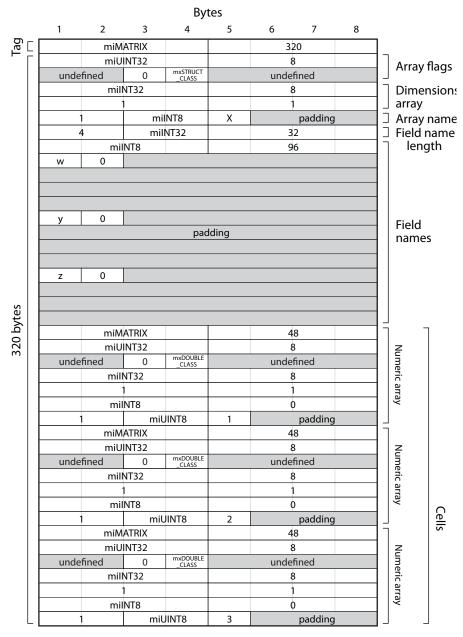

Figure 1-14: Example Structure MAT-File Data Element

## **MATLAB Object MAT-File Data Element Format**

A MAT-file data element representing a MATLAB object is composed of seven subelements. Table 1-7 lists the subelements in the order in which they appear in the data element. An object data element has the same subelements as a structure with the addition of the Class Name subelement. The table lists the values of the Data Type and Number of Bytes fields of the tag for each subelement.

| Subelement        | Data Type                  | Number of Bytes                     |  |  |
|-------------------|----------------------------|-------------------------------------|--|--|
| Array Flags       | miUINT32                   | 2 * sizeOfDataType (8 bytes)        |  |  |
| Dimensions Array  | miINT32                    | numberOfDimensions * sizeOfDataType |  |  |
| Array Name        | miINT8                     | numberOfCharacters * sizeOfDataType |  |  |
| Class Name        | miINT8                     | numberOfCharacters * sizeOfDataType |  |  |
| Field Name Length | miINT32                    | sizeOfDataType (4 bytes)            |  |  |
| Field Names       | miINT8                     | numberOfFields * FieldNameLength    |  |  |
| Fields            | Each field is written in p | blace as an array.                  |  |  |

#### Table 1-7 MATLAB Object Subelements with Tag Data

## **Array Flags Subelement**

This subelement identifies the MATLAB array type (class) represented by the data element and provides other information about the array. Figure 1-15 shows the Array Flags format. The Array Flags subelement is common to all array types.

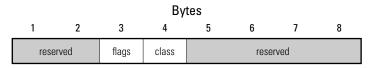

Figure 1-15: Array Flags Format

Flags. See "Flags" on page 1-16 for more information.

**Class.** This field contains a value that identifies the MATLAB data type represented by the data element. For objects, the Class byte has the value 3 (mxOBJECT\_CLASS). For more information, see "Class" on page 1-16.

## **Dimensions Array Subelement**

This subelement specifies the size of each dimension of the array. This subelement is common to all array types. For more information, see "Dimensions Array Subelement" on page 1-17.

## **Array Name Subelement**

This subelement specifies the name assigned to the array. This subelement is common to all array types. For more information, see "Array Name Subelement" on page 1-17.

## **Class Name Subelement**

This subelement specifies the name assigned to the object class. This subelement is an array of 8-bit characters (miINT8).

## **Field Name Length Subelement**

This subelement specifies the maximum length of a Field Name. See "Field Name Length Subelement" on page 1-30 for more information.

## **Field Names Subelement**

This subelement specifies the name of each field in the structure. See "Field Names Subelement" on page 1-30 for more information.

## **Fields Subelement**

This subelement contains the value stored in a field. See "Fields Subelement" on page 1-30 for more information.

## Example

Figure 1-16 illustrates how the MATLAB object in this example is represented in a MAT-file.

 $X = inline(t^2');$ 

The figure only shows the first four subelements of the object. For an example that shows the remaining subelements, see "Example" on page 1-30.

In the figure, note:

- The Array Flag Class byte is set to mxOBJECT\_CLASS.
- The data element includes the Class Name subelement.

| Bytes |        |       |                            |   |      |         |      |            |     |
|-------|--------|-------|----------------------------|---|------|---------|------|------------|-----|
| 1     | 2      | 3     | 4                          | 5 | 6    | 7       | 8    |            |     |
|       | miM    | ATRIX |                            |   | 65   | 56      |      |            |     |
|       | miUI   | NT32  |                            |   | {    | 3       |      | Array      |     |
| unde  | efined | 0     | mxOBJECT<br>_CLASS         |   | unde | fined   |      | flags      |     |
|       | milN   | NT32  |                            |   | 8    | 3       |      | Dimensio   | ons |
|       |        | 1     |                            |   |      | 1       |      | array      |     |
|       | 1      | mill  | NT8                        | Х |      | padding |      | ] Array na | me  |
|       | mill   | NT8   |                            |   | 6    | 6       |      | Class      |     |
| i     | n      | I     | i                          | n | е    | pad     | ding | name       |     |
|       |        |       | e remaining<br>e same as f |   |      |         |      |            |     |

Figure 1-16: Example Object MAT-file Data Element

## Level 4 MAT-File Format

**Note** This section is taken from the MATLAB V4.2 *External Interface Guide*, which is no longer available in printed form.

This section presents the internal structure of Level 4 MAT-files. This information is provided to enable users to read and write MAT-files on machines for which the MAT-file access routine library is not available. It is not needed when using the MAT-file subroutine library to read and write MAT-files, and we strongly advise that you do use the External Interface Library if it is available for all of the machines that you are working with.

A MAT-file may contain one or more matrices. The matrices are written sequentially on disk, with the bytes forming a continuous stream. Each matrix starts with a fixed-length 20-byte header that contains information describing certain attributes of the Matrix. The 20-byte header consists of five long (4-byte) integers:

#### Table 1-8 Level 4 MAT-File Matrix Header Format

| Field | Description                                                                                                    |                                                                                                    |  |  |
|-------|----------------------------------------------------------------------------------------------------|----------------------------------------------------------------------------------------------------|--|--|
| type  | The type flag contains an integer whose decimal digits encode storage<br>information. If the integer is represented as MOPT where M is the thousands digit,<br>O is the hundreds digit, P is the tens digit, and T is the ones digit, then: |                                                                                                    |  |  |
|       | M indicates the numeric format of binary numbers on the machine that wrote the file. Use this table to determine the number to use for your machine:                                                                                        |                                                                                                    |  |  |
|       | 0                                                                                                    | IEEE Little Endian (PC, 386, 486, DEC Risc)                                                                        |  |  |
|       | 1                                                                                                    | IEEE Big Endian (Macintosh, SPARC <sup>®</sup> , Apollo, SGI,<br>HP 9000/300, other Motorola <sup>®</sup> systems) |  |  |
|       | 2                                                                                                    | VAX D-float                                                                                                    |  |  |
|       | 3                                                                                                    | VAX G-float                                                                                                    |  |  |
|       | 4                                                                                                    | Cray                                                                                                    |  |  |
|       | <b>0</b> is always 0 (zero) and is reserved for future use.                                                                                                    |                                                                                                    |  |  |

| Field | Description                                                                                                    |                                                       |  |  |
|-------|----------------------------------------------------------------------------------------------------|-------------------------------------------------------|--|--|
|       | P indicates which format the data is stored in according to the following table:                                                                                                    |                                                       |  |  |
|       | 0                                                                                                    | double-precision (64-bit) floating-point numbers      |  |  |
|       | 1                                                                                                    | single-precision (32-bit) floating-point numbers      |  |  |
|       | 232-bit signed integers316-bit signed integers416-bit unsigned integers                                                                                                    |                                                       |  |  |
|       |                                                                                                    |                                                       |  |  |
|       |                                                                                                    |                                                       |  |  |
|       | 5                                                                                                    | 8-bit unsigned integers                               |  |  |
|       | The precision used by the save command depends on the size and type of each matrix. Matrices with any noninteger entries and matrices with 10,000 or fewer elements are saved in floating-point formats requiring 8 bytes per real element. Matrices with all integer entries and more than 10,000 elements are saved in the following formats, requiring fewer bytes per element. |                                                       |  |  |
|       | Element range                                                                                                    | Bytes per element                                     |  |  |
|       | [0:255]                                                                                                    | 1                                                     |  |  |
|       | [0:65535]                                                                                                    | 2                                                     |  |  |
|       | [-32767:32767]                                                                                                    | 2                                                     |  |  |
|       | [-2^31+1:2^31-1]                                                                                                    | 4                                                     |  |  |
|       | other 8                                                                                                    |                                                       |  |  |
|       | T indicates the matrix typ                                                                                                    | be according to the following table:                  |  |  |
|       | 0                                                                                                    | Numeric (Full) matrix                                 |  |  |
|       | 1                                                                                                    | Text matrix                                           |  |  |
|       | 2                                                                                                    | Sparse matrix                                         |  |  |
|       | Note that the elements of a text matrix are stored as floating-poin<br>between 0 and 255 representing ASCII-encoded characters.                                                                                                    |                                                       |  |  |
| mrows | The row dimension contain                                                                                                    | ins an integer with the number of rows in the matrix. |  |  |
| ncols | The column dimension contains an integer with the number of columns in the matrix.                                                                                                    |                                                       |  |  |

## Table 1-8 Level 4 MAT-File Matrix Header Format (Continued)

### Table 1-8 Level 4 MAT-File Matrix Header Format (Continued)

| Field  | Description                                                                                                    |
|--------|----------------------------------------------------------------------------------------------------|
| imagf  | The imaginary flag is an integer whose value is either 0 or 1. If 1, then the matrix has an imaginary part. If 0, there is only real data. |
| namlen | The name length contains an integer with 1 plus the length of the matrix name.                                                             |

Immediately following the fixed length header is the data whose length is dependent on the variables in the fixed length header:

| Field | Description                                                                                                    |
|-------|----------------------------------------------------------------------------------------------------|
| name  | The matrix name consists of namlen ASCII bytes, the last one of which must be a null character $(' \0')$ .                                                                                                    |
| real  | Real part of the matrix consists of mrows * ncols numbers<br>in the format specified by the P element of the type flag.<br>The data is stored column-wise such that the second<br>column follows the first column, etc. |
| imag  | Imaginary part of the matrix, if any. If the imaginary flag<br>imagf is nonzero, the imaginary part of a matrix is placed<br>here. It is stored in the same manner as the real data.                                    |

Table 1-9 Level 4 MAT-File Matrix Data Format

This structure is repeated for each matrix stored in the file.

The following C language code demonstrates how to write a single matrix to disk in Level 1.0 MAT-file format.

```
#include <stdio.h>
main() {
typedef struct {
   long type;
   long mrows;
   long ncols;
   long imagf;
   long namelen;
```

```
} Fmatrix;
char *pname;
double *pr;
double *pi;
Fmatrix x;
int mn;
FILE *fp;
double real_data = 1.0;
double imag data = 2.0;
fp = fopen("mymatfile.mat", "wb");
if (fp != NULL) {
   pname = "x";
   x.type = 1000;
   x.mrows = 1;
   x.ncols = 1;
   x.imagf = 1;
   x.namelen = 2;
   pr = &real_data;
   pi = &imag_data;
   fwrite(&x, sizeof(Fmatrix), 1, fp);
   fwrite(pname, sizeof(char), x.namelen, fp);
   mn = x.mrows *x.ncols;
   fwrite(pr, sizeof(double), mn, fp);
   if(x.imagf)
      fwrite(pi, sizeof(double), mn, fp);
   }
else
   printf("File could not be opened.\n");
fclose(fp);
}
```

Again, we strongly advise against using this approach, and recommend that you instead use the MAT-file access routines provided in the External Interface Library. You will need to write your own C code as shown above only if you do not have the MAT-file access routines for the particular platform on which you need to read and write MAT-files.

## Index

## A

array flags subelement 1-15 in sparse arrays 1-22 array name subelement 1-17

## B

byte swapping 1-7

## C

cell arrays example 1-27 MAT-file format 1-25 character arrays MAT-file format 1-14 classes MATLAB arrays 1-17 complex numbers in MAT-files 1-16 compressing data when saving data storage 1-12 decompressing variables 1-12 description 1-11 miCOMPRESSED data type 1-8 number of bytes 1-10 compression, data element description 1-10 compression, numeric description 1-18 example 1-21

## D

data elements alignment 1-10 cell arrays 1-25 character array format 1-14 compressed format 1-10 defined 1-4 format 1-7 MATLAB arrays 1-13 numeric array format 1-14 objects 1-33 padding bytes 1-10 sparse array format 1-21 structures 1-29 subelements 1-13 data types changed by compression 1-18 MAT-file vs. MATLAB 1-16 used in MAT-files 1-8 dimensions determining number of 1-17 dimensions array subelement 1-17

## E

Endian indicator 1-7

## F

field name length in structure data elements 1-30 field names in structure data elements 1-30 flags format 1-16

## G

global variables in MAT-files 1-16

## Η

header defined 1-4 flag fields 1-7 format 1-6 text field 1-6

## I

IEEE 754 double format 1-9 imaginary data in data element 1-18

## L

logical arrays in MAT-files 1-16

### Μ

MAT-files (V4) distinguishing from V5 format 1-6 format 1-36 MAT-files (V5) data types 1-8 distinguishing from V4 format 1-6 header format 1-6 header text field 1-6 numeric array data elements 1-14 overall format 1-4 version field 1-7 MATLAB array types 1-16 to 1-17 data element formats 1-13 miMATRIX 1-13 miMATRIX format 1-13

## Ν

Number of Bytes field tag 1-10 numeric array compressed example 1-21 example 1-19 numeric arrays MAT-file format 1-14

## 0

objects

MAT-file format 1-33

## Ρ

padding bytes data elements 1-10 including in Number of Bytes total 1-10 pi 1-18 pr 1-18

## R

real data in data element 1-18

## S

sparse arrays example 1-24 in MAT-file 1-21 structures example 1-30 MAT-file format 1-29 subelements defined 1-13

## T

tags defined 1-4 format 1-8 number of bytes field 1-10

## U

Unicode character encoding 1-8

## V

version field MAT-file V5 format 1-7